# **RELEASE NOTES**

# **FOR**

# WIPS APRIL 5, 2021 RELEASE

# Grantee Users: All Programs

### **What's New:**

- **Edit Check Results** (New and Updated)
	- There are Logical Rules edit checks updates for release 17.7.0

# Grantee Users: Formula Programs

Jobs for Veterans' State Grants, National Dislocated Worker Grants, Wagner-Peyser, WIOA Adult, WIOA Dislocated Worker, WIOA Youth, TAA

### **My Reports Enhancement**

### **National Dislocated Workers Grants**

Display only active grant number in the Grant Number dropdown filter**.**

# Grantee Users: Discretionary Programs

H-1B Indian and Native American Programs, Job Corps, National Farmworker Jobs Program, Reentry Employment Opportunities (Adult), Reentry Employment Opportunities (Youth), TAA, YouthBuild, AP

### **My Reports Enhancement**

### **DINAP**

- **Minor updates to Section G. Participant Services and Activities and Section D. Measurable Skill** Gains aggregations.
- Display Employability Skills Enhancement measure in percent.
- **Include Employability Skills Enhancement measure in drilldown data.**
- Include Percent in Training measure in the drilldown data

### **Job Corps**

■ Minor updates to ProgramYearToDate aggregations.

# DOL Internal Users

### **What's New:**

### **My Reports Enhancement**

### **Reports**

- **INAP Rollup Report Export is available under National Quarterly Discretionary Reports** > Reports tab
- The INAP Rollup Report Export is a rolled-up single report on interface and a Excel export of all certified QPRs.
- User will get an email notification when the INAP Rollup Report is ready to download.
- The rollup report has Print functionality.

### **NDWG State Status Dashboard**

- NDWG State Status Dashboard is available under State Status Dashboard tab.
- Display the NDWG QPR and QNR with different Statuses
- Only certified QPR and QNR has hyperlink. Clicking on hyperlink can open reports.
- State and Recipient filters are available on interface.

### **Internal WIOA Adult Report**

- Display of State and WIB code combinations filter on the interface.
- Updated the aggregations.

### **Generate Internal Report – Internal WIOA Adult Report**

- The interface to generate, publish and UN-publish internal reports for OPDR user has been updated to include Internal WIOA Adult Report.
- Generate Internal Report hyperlink under Reports tabs is available for OPDR users only.
- Hyperlink would land an OPDR user to page which has 2 sections:
	- Generate Internal Reports
	- Publish and Unpublish Internal Reports
- Internal Report can be generated by making selection in the Quarter End Date and Program filters and clicking on Generate button.
- User get email notification when the requested Internal Report data is generated and available.
- User can regenerate the report data.
- Interface displays 3 different dynamic user messages based on the status of report.
- **IDED** Internal Reports could be reviewed for selected Quarter End date and program on interface below the Publish and Unpublish Internal Reports section.
- The published data for selected Quarter End Date and program(s) is available to Program Users.
- The unpublished data for selected Quarter End Date and program(s) is not available to Program Users.

### **Technical Assistance site**

- WIPS User Submission Lookup tab
	- Display WIPS user profile.
	- Quarter End Date filter implemented for Performance Reports.
	- Restrict download of input files contain SSN for discretionary programs and non-state NDWG file.
- WIPS Monitor tab
	- Restrict download of input files contain SSN for discretionary programs and non-state NDWG file.
- **Program Management tab.** 
	- User can update the status of NDWG grant number by making selection option in the Status Filter. The Status Filter has selection options:
		- ◆ Active
		- ◆ Inactive: File Submission Only (No Report Certification)
		- ◆ Aged Out: Reporting Not Allowed
- **CRIS Data Extract** 
	- New user Interface to request CRIS data extract for specific quarter end date and program(s).
	- H1B is the pilot program for CRIS data extract.
	- Email Notification to Program user upon completion of CRIS extract.
	- Copying to CRIS data extract to sFTP GoAnywhere.

### **Annual Recertification of Access to Individual Records Data Export**

- **Program user would receive email notification regarding recertification 30 days prior to expiration** of access to Individual Records Data Export. This email has Recertification Form and Training material attached.
- Reminder email notification after 15 days of initial recertification email
- Static reminder of annual recertification of access under "Home" tab and 'Data Export" tab.
- Access to Individual Records will be denied if recertification requirement not fulfilled as described by OPDR.

### **Program Legend:**

- **Adult**=WIOA Adult
- **DW**=WIOA Dislocated Worker
- **DWG**=National Dislocated Worker Grants
- **H1B**=H-1B
- **INAP**=Indian & Native American Programs
- **JC**=Job Corps
- **JVSG**=Jobs for Veterans' State Grants Program
- **NFJP**=National Farmworker Jobs Program
- **REO A**=Reentry Employment Opportunities (Adult)
- **REO Y**=Reentry Employment Opportunities (Youth)
- **SCSEP**=Senior Community Service Employment Program
- **TAA**=Trade Adjustment Assistance
- **WP**=Wagner-Peyser
- **YB**=YouthBuild
- **Youth**=WIOA Youth
- **AP**=Apprenticeship

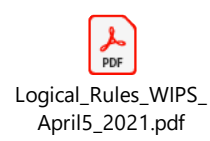